# Министерство науки и высшего образования Российской Федерации федеральное государственное бюджетное образовательное учреждение высшего образования «Санкт-Петербургский государственный университет промышленных технологий и дизайна» (СПбГУПТД)

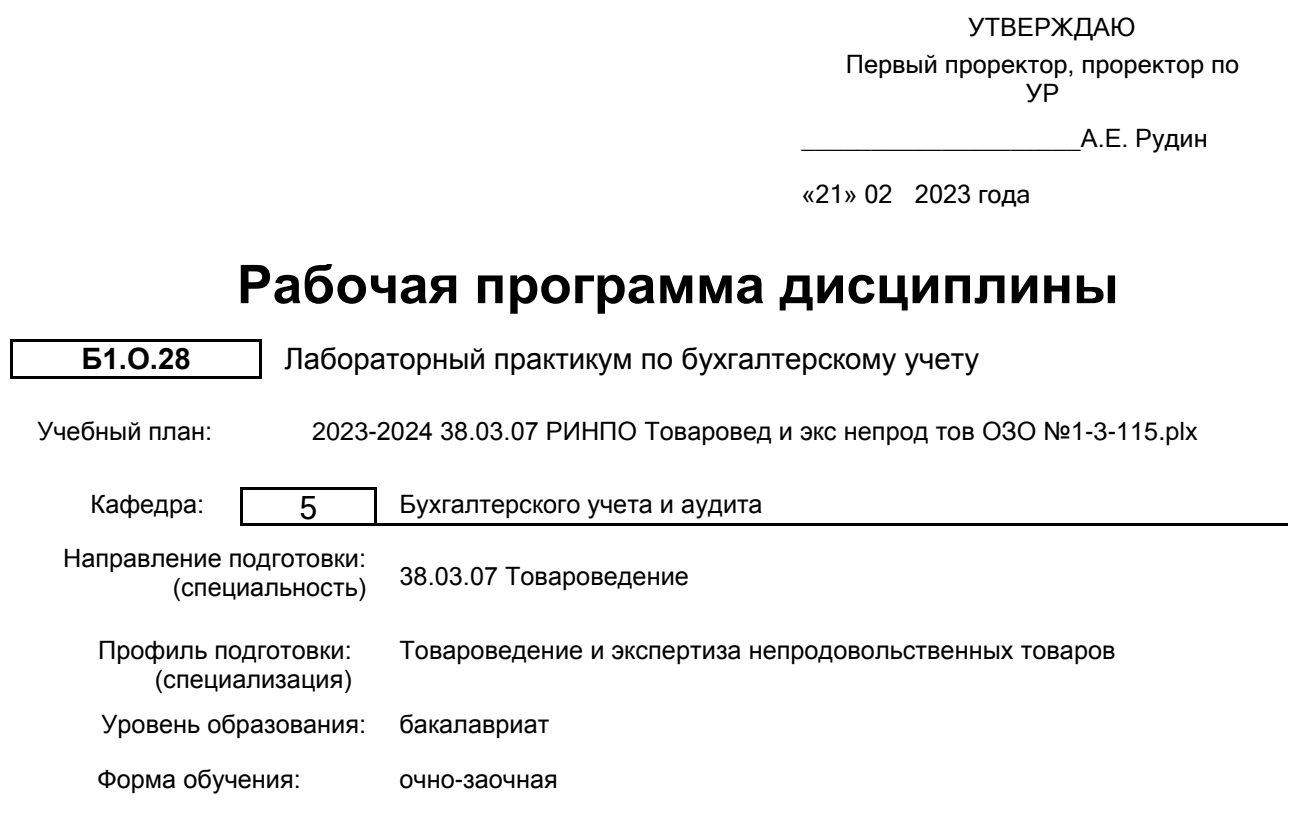

## **План учебного процесса**

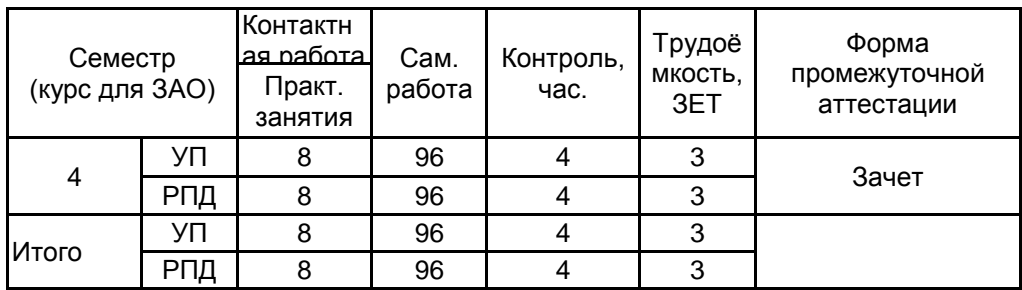

Рабочая программа дисциплины составлена в соответствии с федеральным государственным образовательным стандартом высшего образования по направлению подготовки 38.03.07 Товароведение, утверждённым приказом Минобрнауки России от 12.08.2020 г. № 985

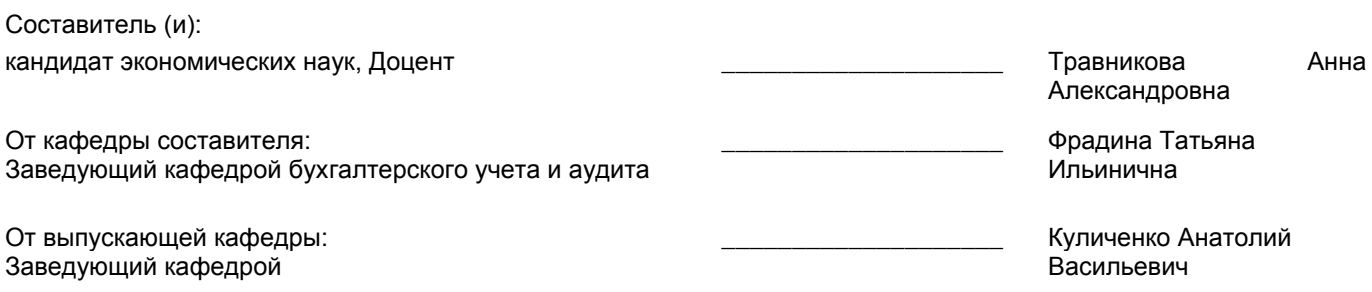

 $\_$  ,  $\_$  ,  $\_$  ,  $\_$  ,  $\_$  ,  $\_$  ,  $\_$  ,  $\_$  ,  $\_$  ,  $\_$  ,  $\_$  ,  $\_$  ,  $\_$  ,  $\_$  ,  $\_$  ,  $\_$  ,  $\_$  ,  $\_$  ,  $\_$  ,  $\_$  ,  $\_$  ,  $\_$  ,  $\_$  ,  $\_$  ,  $\_$  ,  $\_$  ,  $\_$  ,  $\_$  ,  $\_$  ,  $\_$  ,  $\_$  ,  $\_$  ,  $\_$  ,  $\_$  ,  $\_$  ,  $\_$  ,  $\_$  ,

Методический отдел:

## **1 ВВЕДЕНИЕ К РАБОЧЕЙ ПРОГРАММЕ ДИСЦИПЛИНЫ**

**1.1 Цель дисциплины:** Сформировать компетенции обучающегося в области практических умений и навыков по ведению бухгалтерского финансового учета в коммерческих организациях с использованием специализированной программы «1С: Предприятие».

### **1.2 Задачи дисциплины:**

• изложение принципов автоматизированной формы ведения бухгалтерского учета;

• изучение принципов работы программы «1С: Предприятие».

### **1.3 Требования к предварительной подготовке обучающегося:**

Предварительная подготовка предполагает создание основы для формирования компетенций, указанных в п. 2, при изучении дисциплин:

Информационные технологии

Бухгалтерский и управленческий учет

## **2 КОМПЕТЕНЦИИ ОБУЧАЮЩЕГОСЯ, ФОРМИРУЕМЫЕ В РЕЗУЛЬТАТЕ ОСВОЕНИЯ ДИСЦИПЛИНЫ**

### **ОПК-4: Способен предлагать обоснованные организационно-управленческие решения в сферах управления качеством и ассортиментом товаров, товарного менеджмента и экспертизы;**

**Знать:** основы законодательства Российской Федерации о бухгалтерском учете

**Уметь:** использовать информационные и справочно-правовые системы и компьютерные программы для ведения бухгалтерского учета и составления отчетности

**Владеть:** навыками обработки учетной информации, приемами, компьютерными программами для ведения бухгалтерского учета;

практическими навыками работы с программными продуктами «1С: «Предприятие», «Склад»

## **3 РЕЗУЛЬТАТЫ ОБУЧЕНИЯ ПО ДИСЦИПЛИНЕ**

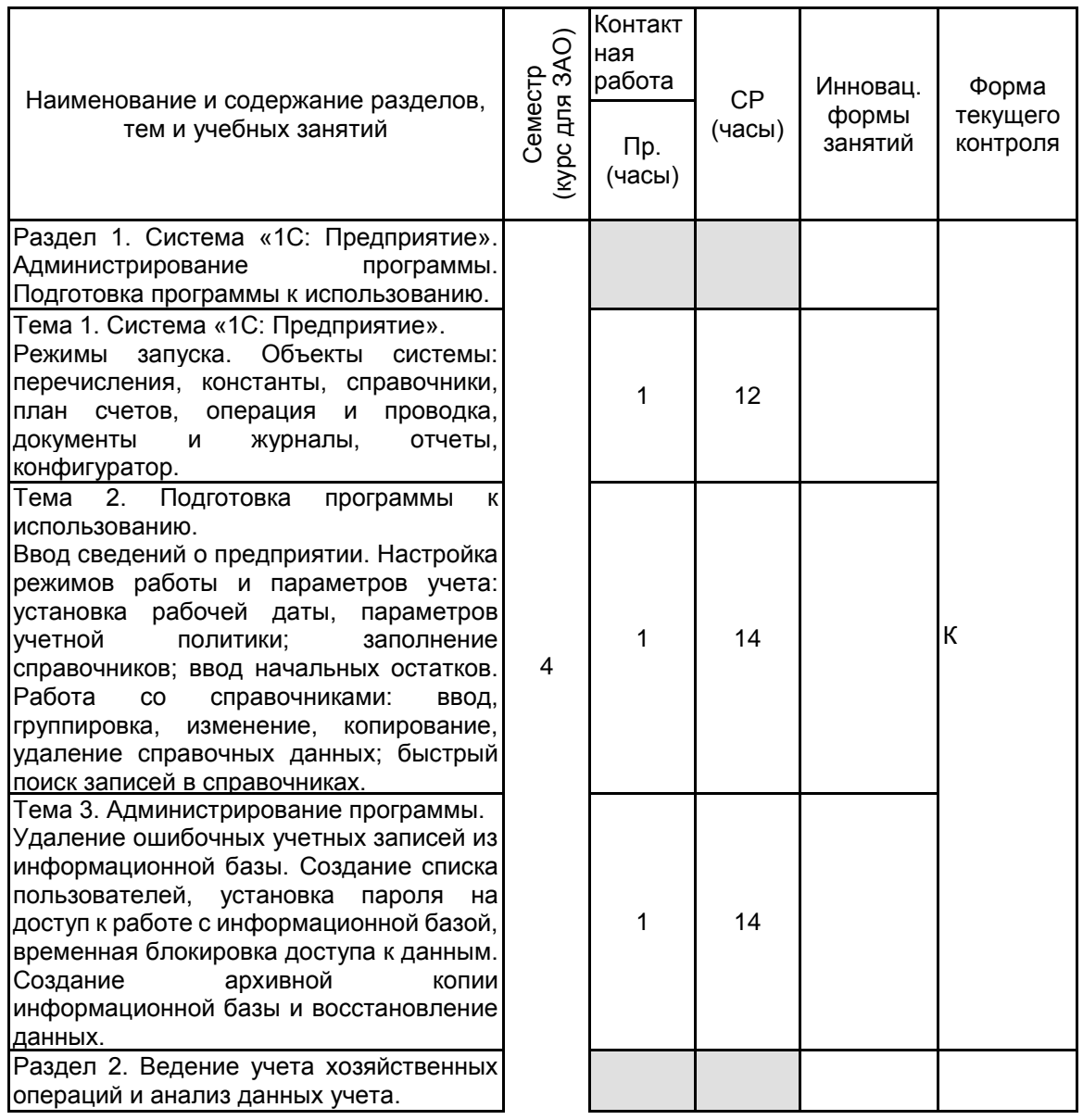

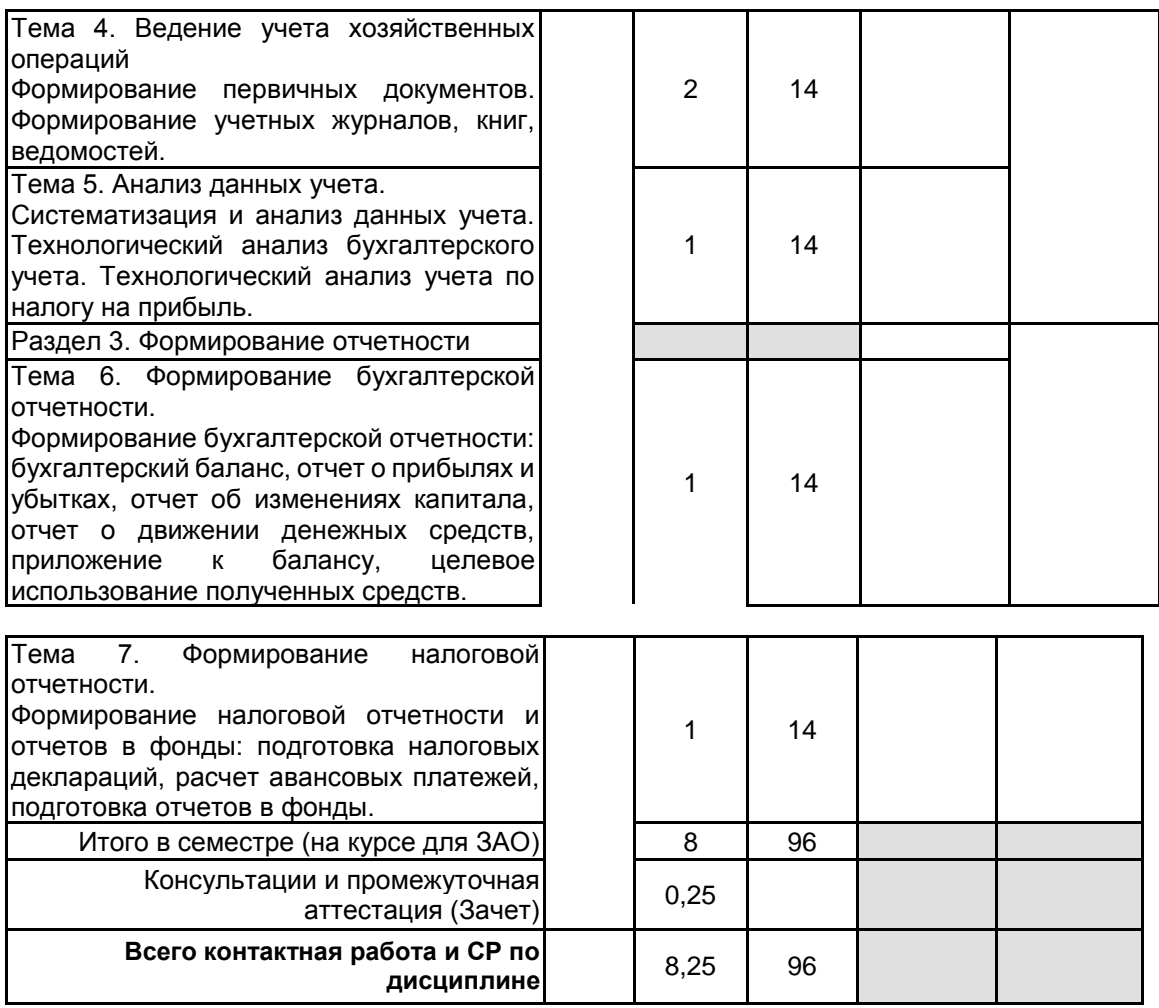

## **4 КУРСОВОЕ ПРОЕКТИРОВАНИЕ**

Курсовое проектирование учебным планом не предусмотрено

## **5. ФОНД ОЦЕНОЧНЫХ СРЕДСТВ ДЛЯ ПРОВЕДЕНИЯ ПРОМЕЖУТОЧНОЙ АТТЕСТАЦИИ**

# **5.1 Описание показателей, критериев и системы оценивания результатов обучения**

# **5.1.1 Показатели оценивания**

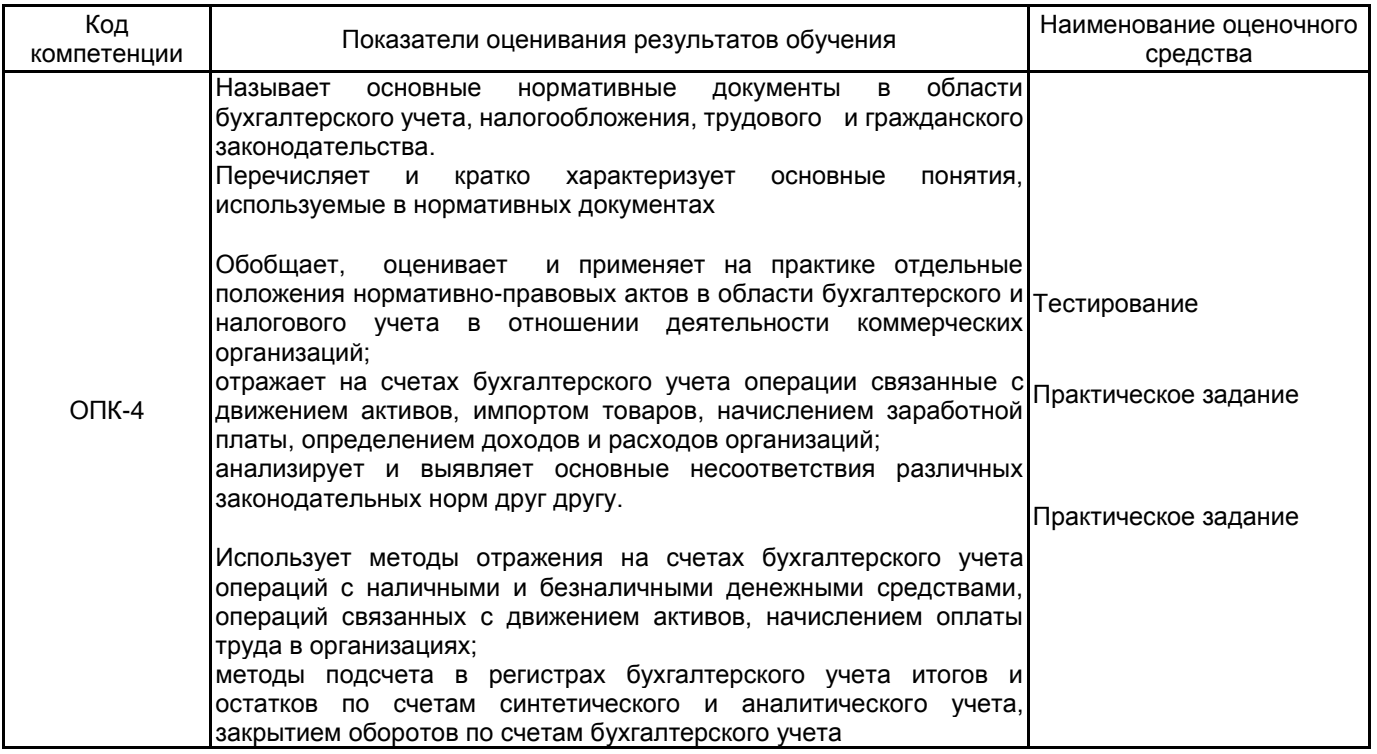

**5.1.2 Система и критерии оценивания**

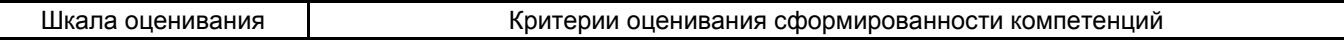

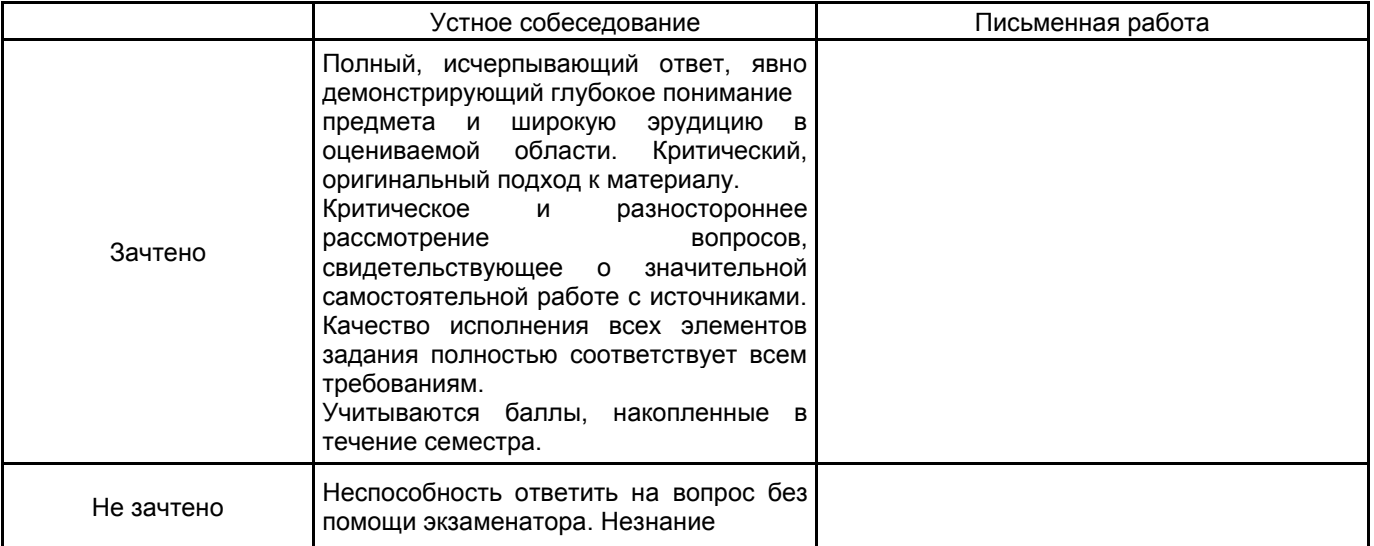

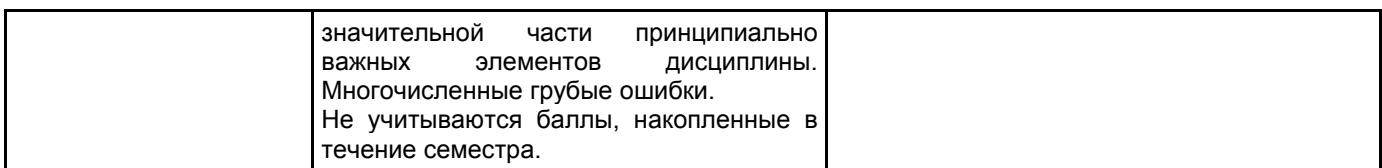

# **5.2 Типовые контрольные задания или иные материалы, необходимые для оценки знаний, умений, навыков и (или) опыта деятельности**

**5.2.1 Перечень контрольных вопросов**

№ п/п | Формулировки вопросов

**5.2.2 Типовые тестовые задания**

Тема 1.1 Система «1С: Предприятие». В какой подсистеме находится справочник «Подразделение»: А) «Справочники и настройки учета» Б) «Маркетинг» В) «Администрирование» Тема 1.1 Система «1С: Предприятие». В меню «Номенклатура и склад» заносится справочник А) Склады Б) Типы цен номенклатуры В) Пользователи Тема 1.2 Подготовка программы к использованию. Какая кнопка означает «Изменить текущий элемент» А) Зеленый карандашик Б) Красный крестик В) Лист с зеленым плюсом Тема 1.2 Подготовка программы к использованию. В какую номенклатурную группу заносят транспортные услуги А) «Материалы» Б) «Услуги» В) «Продукция» Тема 1.3 Администрирование программы. Где находится справочник «Организации» А) «Справочники и настройки учета» Б) «Маркетинг» В) «Администрирование» Тема 1.3 Администрирование программы. Счет учета основных средств автоматически подставляемый в документ: А) задается в настройках учета; Б) привязан к группе в справочнике «Номенклатура» В) задается в учетной политике Тема 2.1 Ведение учета хозяйственных операций. Выпуск продукции в программе отражается документом: А) отчет производства за смену Б) требование-накладная В) реализация товаров и услуг Тема 2.1 Ведение учета хозяйственных операций. На основании ведомости на выплату заработной платы вводится: А) платежное поручение; Б) расходный кассовый ордер; В) либо платежное поручение, либо расходный кассовый ордер Тема 3.1 Формирование бухгалтерской отчетности.

Для того, чтобы получить информацию об остатках товаров на складах следует:

А) сформировать оборотно-сальдовую ведомость;

Б) сформировать карточку счета 41;

В) сформировать оборотно-сальдовую ведомость по счету 41

Тема 3.2 Формирование налоговой отчетности.

В регламентированной отчетности декларация по налогу на прибыль формируется:

А) по данным бухгалтерского учета;

Б) по данным налогового учета;

В) по данным управленческого учета

### **5.2.3 Типовые практико-ориентированные задания (задачи, кейсы)**

1. Выписка из расчетного счета от 16.01.2021 г., платежное. поручение №1, №2 от 16.01.21г.

Перечислены денежные средства:

А) в качестве предварительной оплаты счета поставщика ООО «Солнышко» (ИНН 7840324516. Адрес:

СПб, Аптекарский пер, д.12) за грузовой автомобиль ГАЗ 2705 (мощность двигателя 100 л.с.) по сч. №

258/00/20 от 12.12.2020 в сумме 1 620 000,00 руб. в т.ч. НДС

Б) в качестве оплаты госпошлины за регистрацию транспортного средства с выдачей регистрационных знаков, ПТС и свидетельства о регистрации в сумме 2850,00 руб.

2.Поступили от поставщика ООО «Солнышко» (ИНН 7840324516. Адрес: СПб, Аптекарский пер, д.12) товары

Отгрузочные документы продавца (Товарная накладная № 10/69 от 17.01.2021, счет-фактура №27 от 17.01.21)

А) масляный радиатор 150 шт. по цене 3000,00 руб. в т.ч. НДС

Б) телевизоры Samsung 10 шт. по цене за1 шт. 36 000,00 руб. в т.ч. НДС

В) стоимость доставки 6120,00 руб. в т.ч. НДС

3. Отгрузочные документы продавца ЗАО «Лучик» (ИНН 7840324516. Адрес: СПб, Аптекарский пер, д.12) (накладная №2 от 17.02.21 счет-фактура №2 от 17.02.21)

А) получен компьютер «Intel Pentium» от продавца по цене 60 000,00 руб. в т.ч. НДС

Основное средство введено в эксплуатацию. Акт ф.№ ОС-1 №2 от 26.02.2021, Инвентарная карточка учета объектов осн. средств ф.№ОС-6

**5.3 Методические материалы, определяющие процедуры оценивания знаний, умений, владений (навыков и (или) практического опыта деятельности)**

### **5.3.1 Условия допуска обучающегося к промежуточной аттестации и порядок ликвидации академической задолженности**

Проведение промежуточной аттестации регламентировано локальным нормативным актом СПбГУПТД «Положение о проведении текущего контроля успеваемости и промежуточной аттестации обучающихся» **5.3.2 Форма проведения промежуточной аттестации по дисциплине**

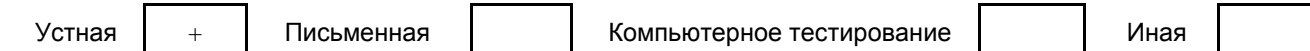

**5.3.3 Особенности проведения промежуточной аттестации по дисциплине**

Контрольные работы выполняются в течение семестра

# **6. УЧЕБНО-МЕТОДИЧЕСКОЕ И ИНФОРМАЦИОННОЕ ОБЕСПЕЧЕНИЕ ДИСЦИПЛИНЫ**

### **6.1 Учебная литература**

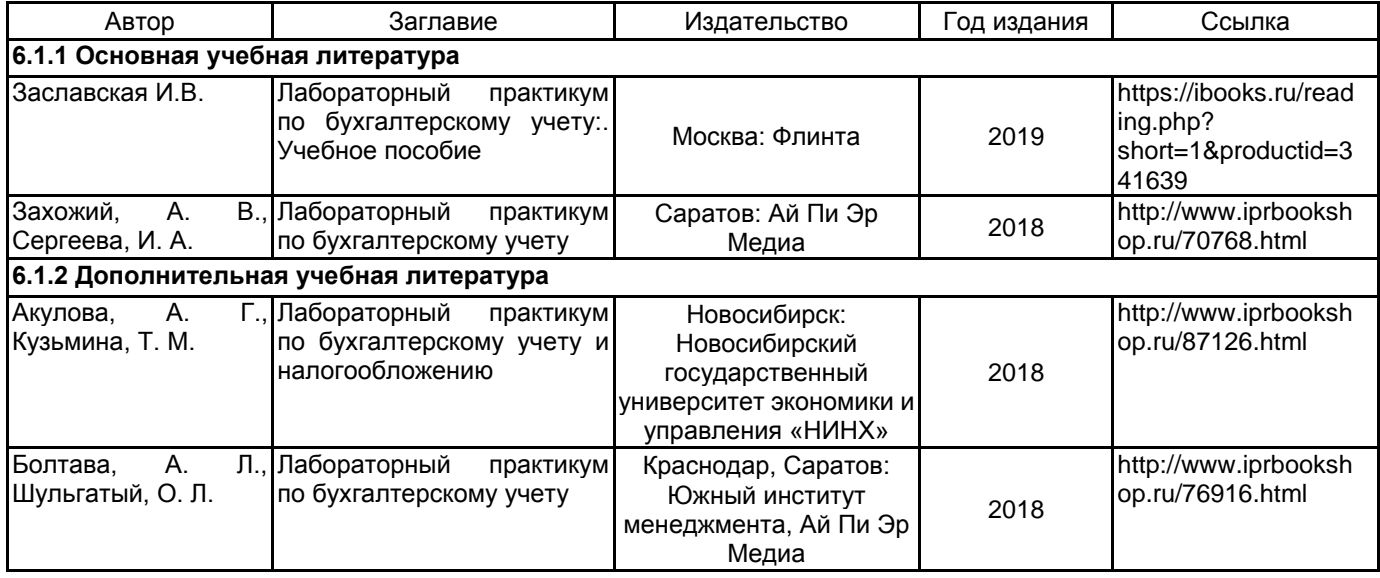

## **6.2 Перечень профессиональных баз данных и информационно-справочных систем**

Информационная система «Единое окно доступа к образовательным ресурсам. Раздел. Информатика и информационные технологии» [Электронный ресурс]. URL: http://window.edu.ru/catalog/?p\_rubr=2.2.75.6

Электронно-библиотечная система IPRbooks [Электронный ресурс]. URL: http://www.iprbookshop.ru/ Компьютерная справочно-правовая система КонсультантПлюс [Электронный ресурс]. URL: http://www.consultant.ru

## **6.3 Перечень лицензионного и свободно распространяемого программного обеспечения**

MicrosoftOfficeProfessional

## Microsoft Windows

1С:Предприятие 8. Комплект для обучения в высших и средних учебных заведениях. Продажа по договору с учебными заведениями об использовании в учебном процессе по заявкам

Microsoft Office Standart Russian Open No Level Academic

Microsoft Windows Home Russian Open No Level Academic Legalization Get Genuine (GGK) + Microsoft Windows Professional (Pro – профессиональная) Russian Upgrade Open No Level Academic

Microsoft Windows Professional Upgrade Академическая лицензия

### СПС КонсультантПлюс

### **6.4 Описание материально-технической базы, необходимой для осуществления образовательного процесса по дисциплине**

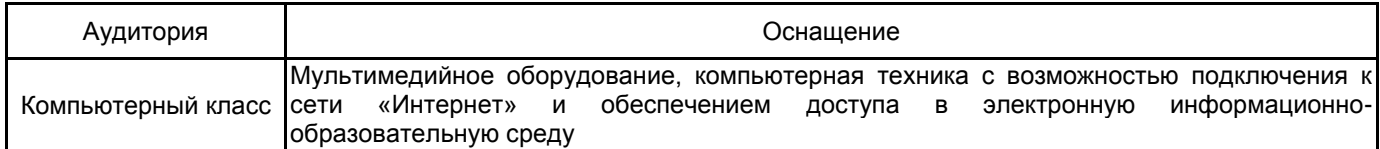